## **Prototyping Functions**

– Step-by-step Functionality (Demos)

• I2C/SMBus (Wire)

**Joe George, Northeast Digital Field Applications Texas Instruments Americas Sales and Marketing** 

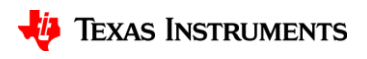

1

## **Prototyping Functions**

- Step-by-step Functionality (Demos)
	- GP Output (GPIO General Purpose I/O)->Square Wave->Clock
	- Read A/D
	- I2C/SMBus (Wire)
- Optional WiFi
	- STA (station)
	- AP (access point)
- Optional Energia
- UI
	- Button (GP Input GPIO, add debounce)
	- LCD Display ("Hello")
	- Music
- UI Serial Interface (i.e. Putty for echo "Hello World") <sup>2</sup>

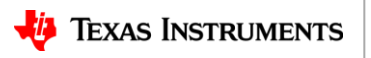

## **Example Pin Map – I2C/SMBus**

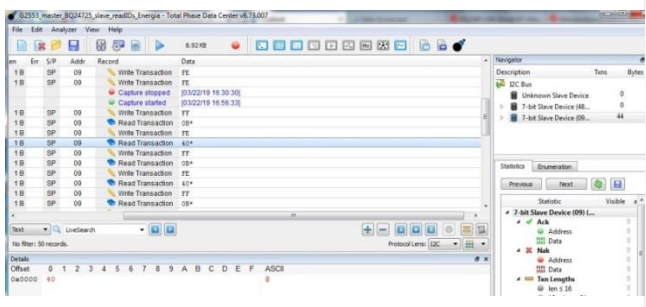

• Gotta send some I2C commands? (GUI tools nice for eval but not proto)

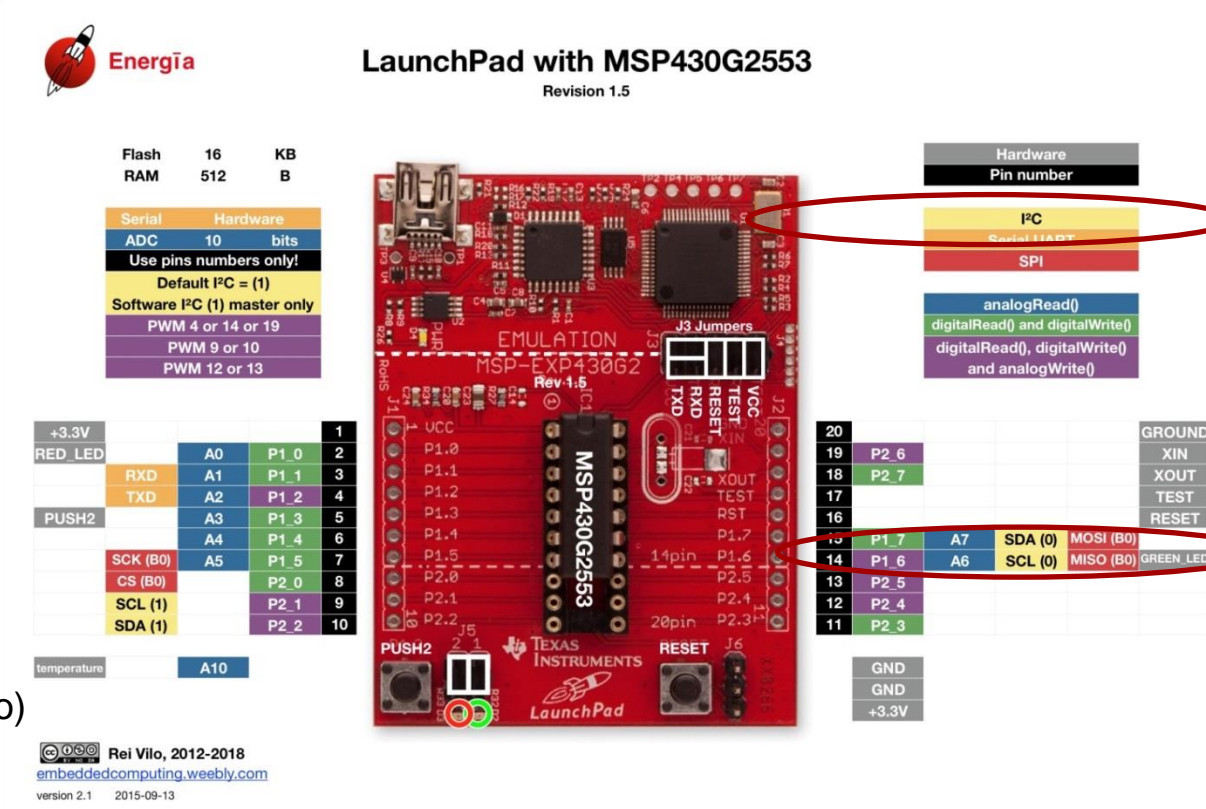

• <http://www.energia.nu/pinmaps/msp-exp430g2/>

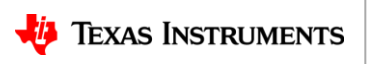

**ROUND** 

**XIN** 

**TUOX** 

**TEST** 

**IESET** 

## **Demo – I2C**

- Step-by-step Functionality (Demo) SMBus (I2C) setup for Battery Charger
	- I2C (Wire Write/Read I2C ) Energia Wire master\_writer (with "Wire Slave Receiver" BQ24725) and I2C Bus Analyzer

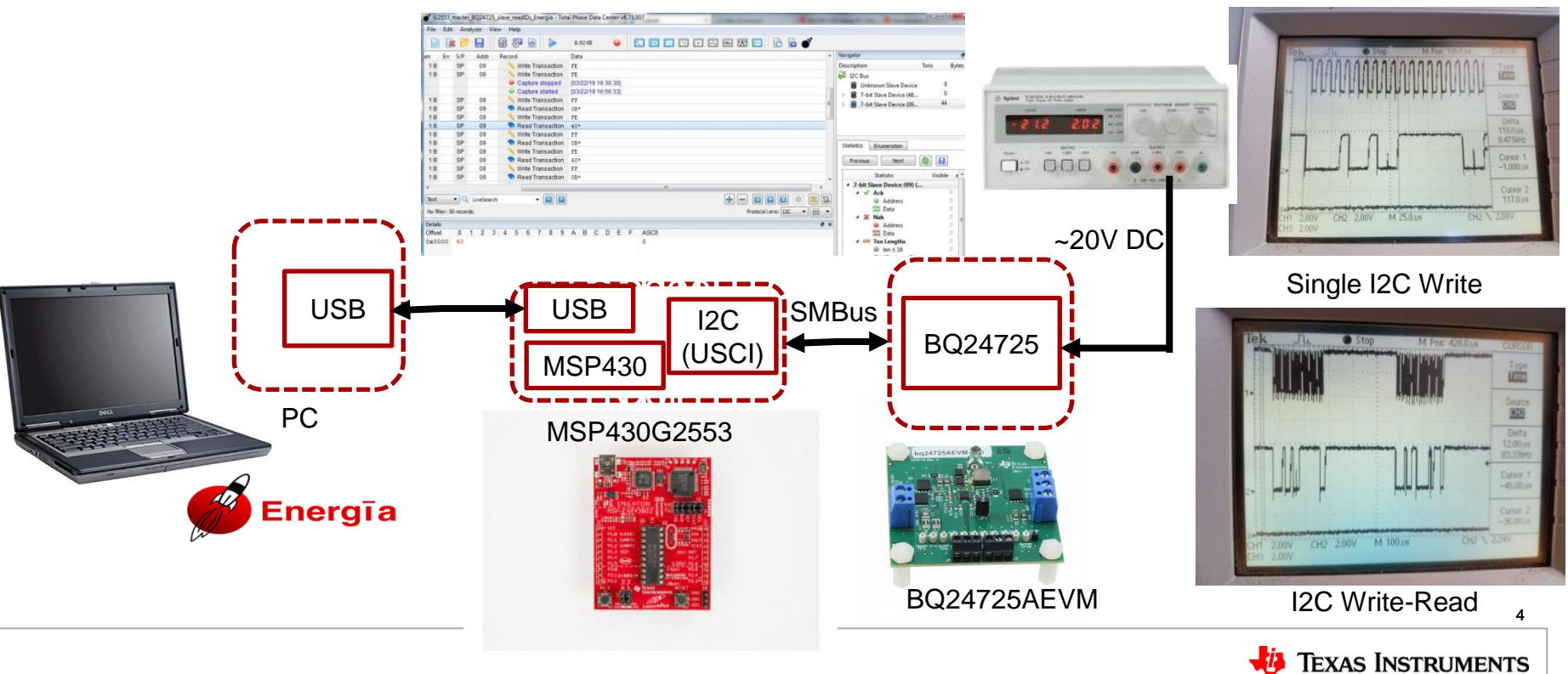